Urči střední hodnoty obsahu Sr v peridotitech (ppm) ve dvou různých oblastech - spočti aritmetické prme Pro soubor se sudým počtem prvků se medián stanovuje ze dvou prostředních hodnot, pro soubor dat s

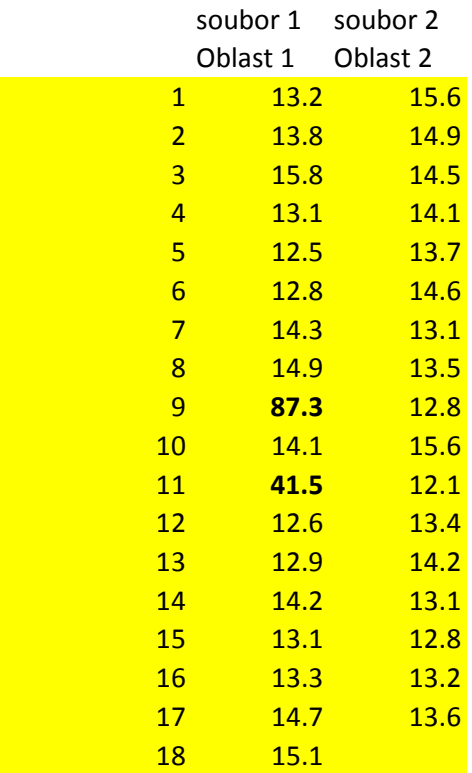

soubor 1 soubor 2 seřazená data (pro stanovení medi

**aritm prumer**

**median** median median median median median medián - bez použití statistických funkcí v Excelu median (fce v excelu) percentil.exc (fce v excelu) percentil.inc (fce v excelu) quartil.exc (fce v excelu)

> Pro soubor prvních dat je aritmetický průměr nevhodná střední hodnota, je výrazně zvýš U druhého souboru dat jsou obě střední hodnoty podobné a obě jsou vhodné

fce excel fce excel

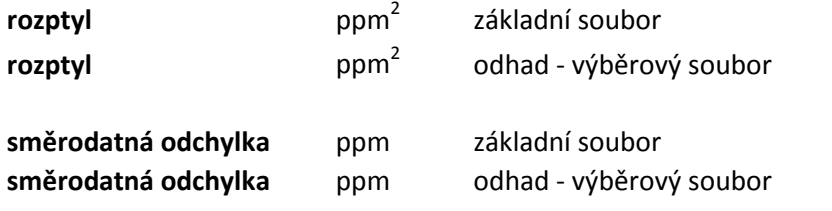

ěry a mediány a rozhodni, která z těchto středních hodnot je pro dané soubory vhodná lichým počtem prvků je medián hodnota, která leží uprostřed souboru seřazeného podle velikosti.

iánu)

ez použití statistických funkcí v Excelu

šena extrémními hodnotami - v tomto případě je vhodnější použít jako střední hodnotu medián

smodch na druhou

odmocnina z rozptylu

V horní tabulce máš uvedené analýzy sfaleritu (hmotnostní procenta) stanovené elektronovou mikrosondou. V dolní tabulce jsou hodnoty detekčních limitů (ppm) pro jednotlivé prvky na elektronové mikrosondě při použ Pomocí funkce když odstraň (nahraď bdl-pod mezí detekce) z analýz hodnoty, které jsou pod detekčním limite

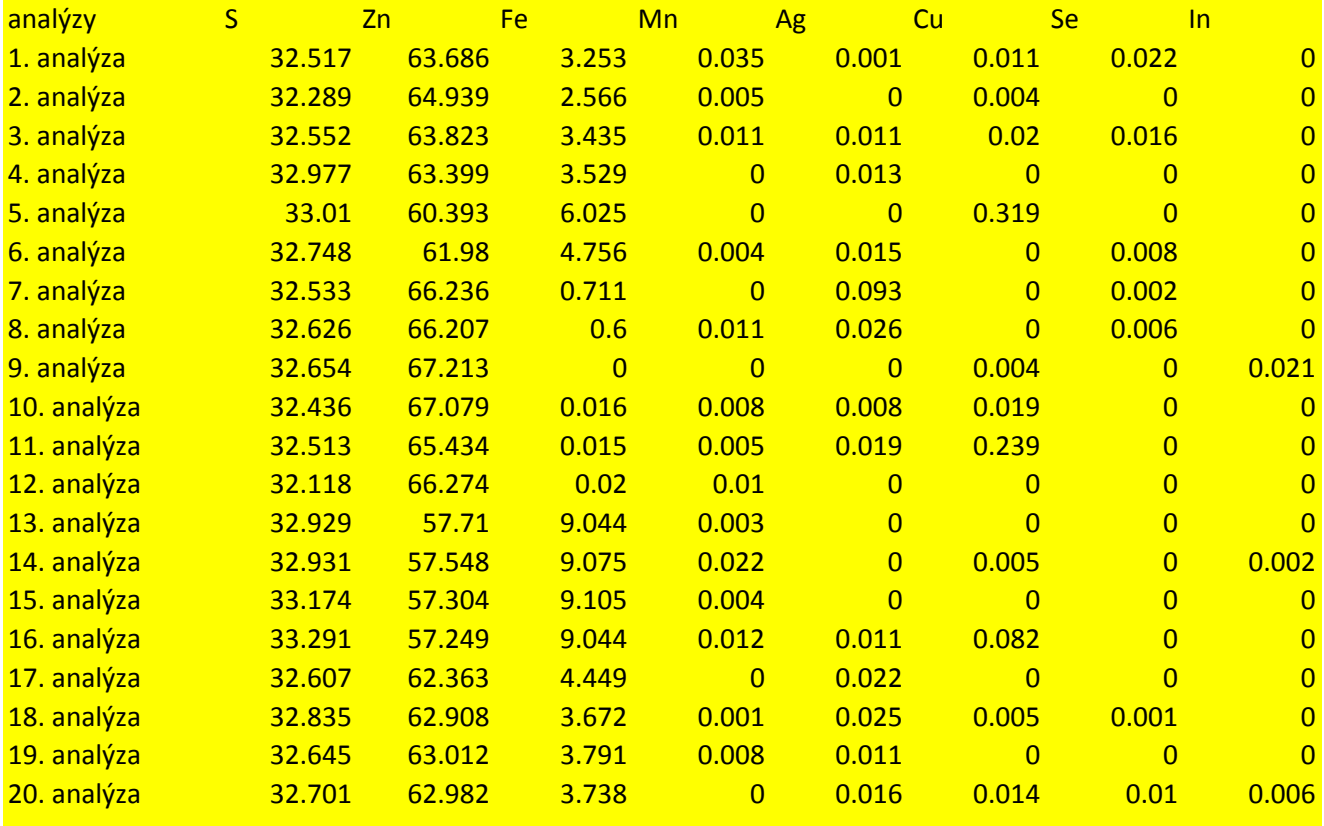

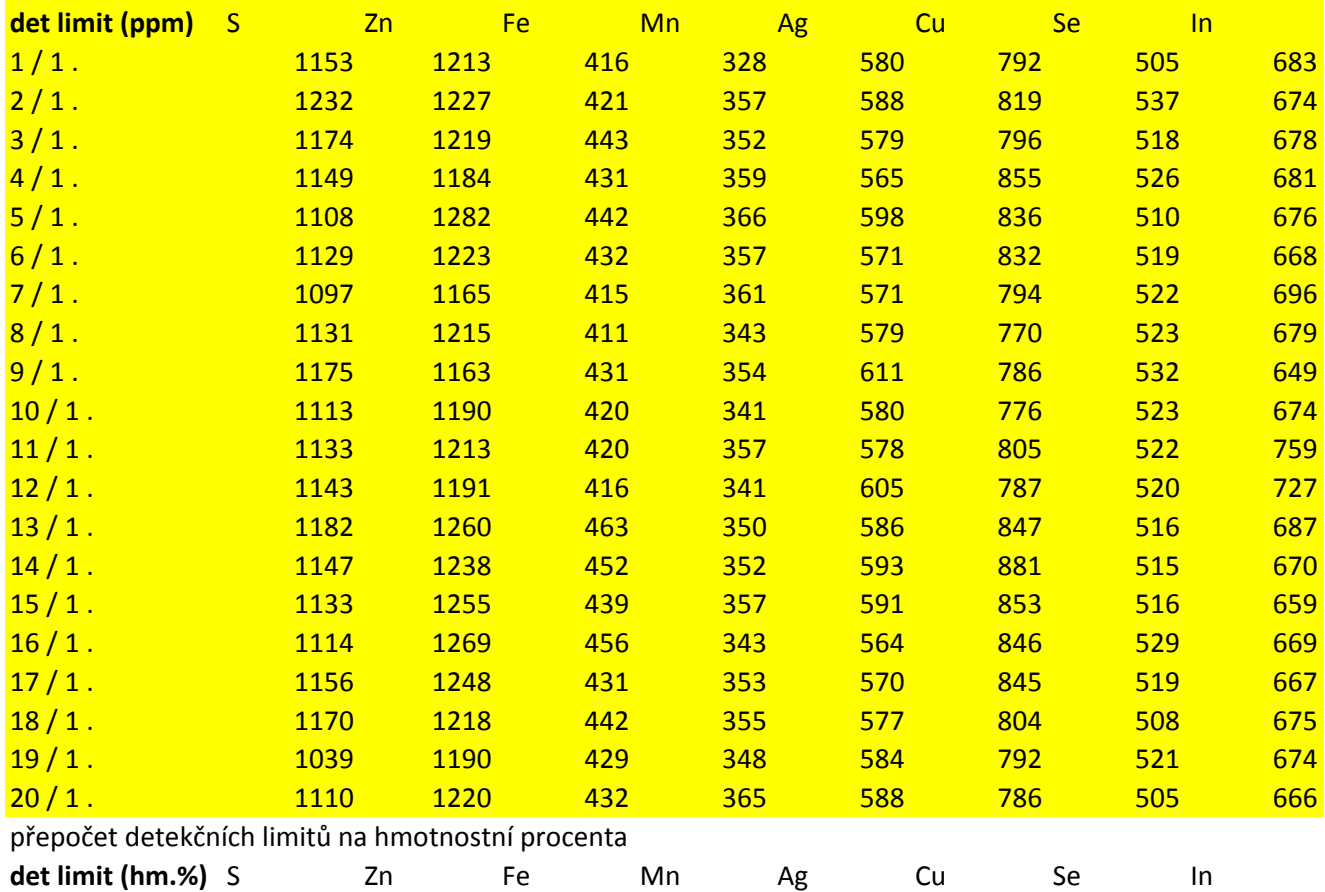

 $1/1$ .  $2/1$ .  $3/1$ .  $4/1.$  $5/1$ .  $6/1.$  $7/1.$  $8/1$ .  $9/1.$  $10/1$ .  $11 / 1$ .  $12 / 1$ .  $13 / 1$ .  $14/1$ .  $15/1$ .  $16/1.$  $17/1$ .  $18/1$ .  $19/1.$  $20/1$ . odtranění hodnot pod mezí detekce (nahrazeny označením bdl - bellow the detection limit) funkce Když - logické funkce (zadám podmínku - je-li namřená hodnota sondou menší než detekční limit, pak n funkci zadej pro analýzu 1 pro S, pro ostatní sloupce a řádky rozkopíruj funkci - najeď na křížek v pravém dolním S Zn Fe Mn Ag Cu Se In  $1/1$ .  $2/1$ .  $3/1.$  $4/1.$  $5/1$ .  $6/1.$  $7/1.$  $8/1.$  $9/1.$  $10/1$ .  $11/1$ .  $12 / 1$ .  $13 / 1$ .  $14/1.$  $15/1$ .  $16 / 1$ .  $17/1$ .

- $18/1$ .
- $19/1.$
- $20/1$ .

žití daných analytických podmínek.<br>m přístroje. m přístroje.

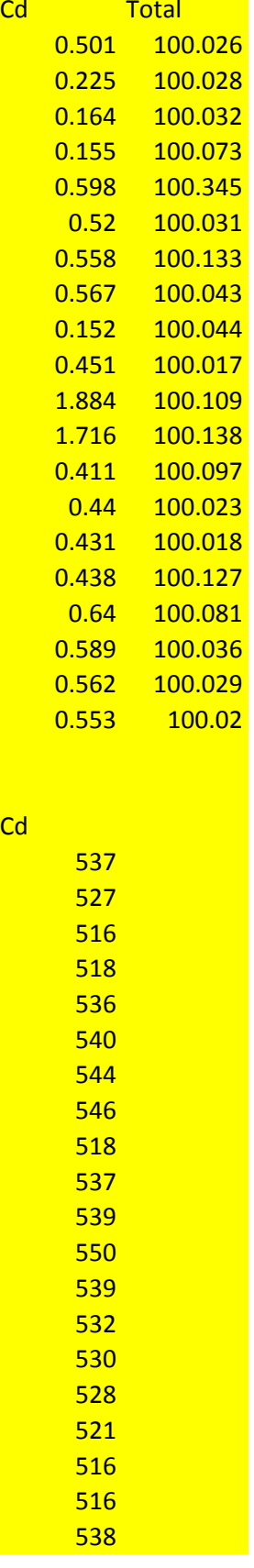

nísto této hodnoty napiš bdl, pokud ne - ponech naměřenou hodnotu prvku. m rohu buňky a roztáhni na požadovanou oblast) Cd Total

Průměrná hustota granitoidů melechovského masivu je 2,65 g/cm3 a směrodatná odchylka 0,12 g/c a) Spočti podíl hornin s hustotou v intervalu aritm prům ± Sx a v intervalu aritm prům ± 2\*Sx a ± 3\*!

b) Jaký je podíl hornin s hustotou do 2,65 g/cm3.

c) Jaký je podíl hornin s hustotou do 2,9 g/cm3.

d) Jaký je podíl hornin s hustotou vyšší něž 2,9 g/cm3.

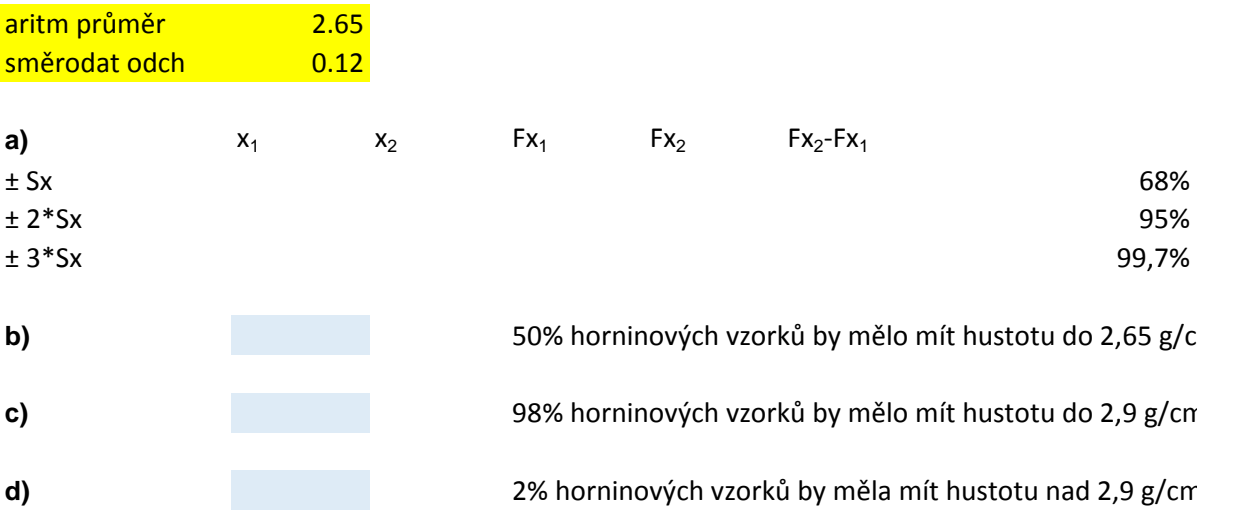

m3. Soubor dat má přibližně normální rozdělení.

a) Spočti podíl hornin s hustotou v intervalu aritm prům <sub>z</sub>avade za v intervalu aritm prům <sub>z</sub>avade za v intervalu aritm prům <sub>ž</sub>ivalu aritm prům <sub>ž</sub>ivalu aritm prům <sub>ž</sub>ivalu aritm prům <sub>ž</sub>ivalu aritm prům <sub>ž</sub>ivalu aritm

 $\sim$  m3

 $\overline{\phantom{a}}$ 98  $\overline{\phantom{a}}$ 

 $\sim$ n $\sim$ 

Máš stanovený obsah Ag ve zlatinkách na lokalitě.

a) Vytvoř histogram pomocí funkce v Analýze dat (bez stanovení vlastních hranic) a ověř vizuálně, zda soul b) spočti pravděpodobnost výskytu zlatinek o vysoké ryzosti zlata s obsahem Ag do 5 wt.%. Předpokládám c) spočti pravděpodobnost výskytu zlatinek s obsahem Ag nad 10 wt.%. Předpokládáme, že soubor dat se

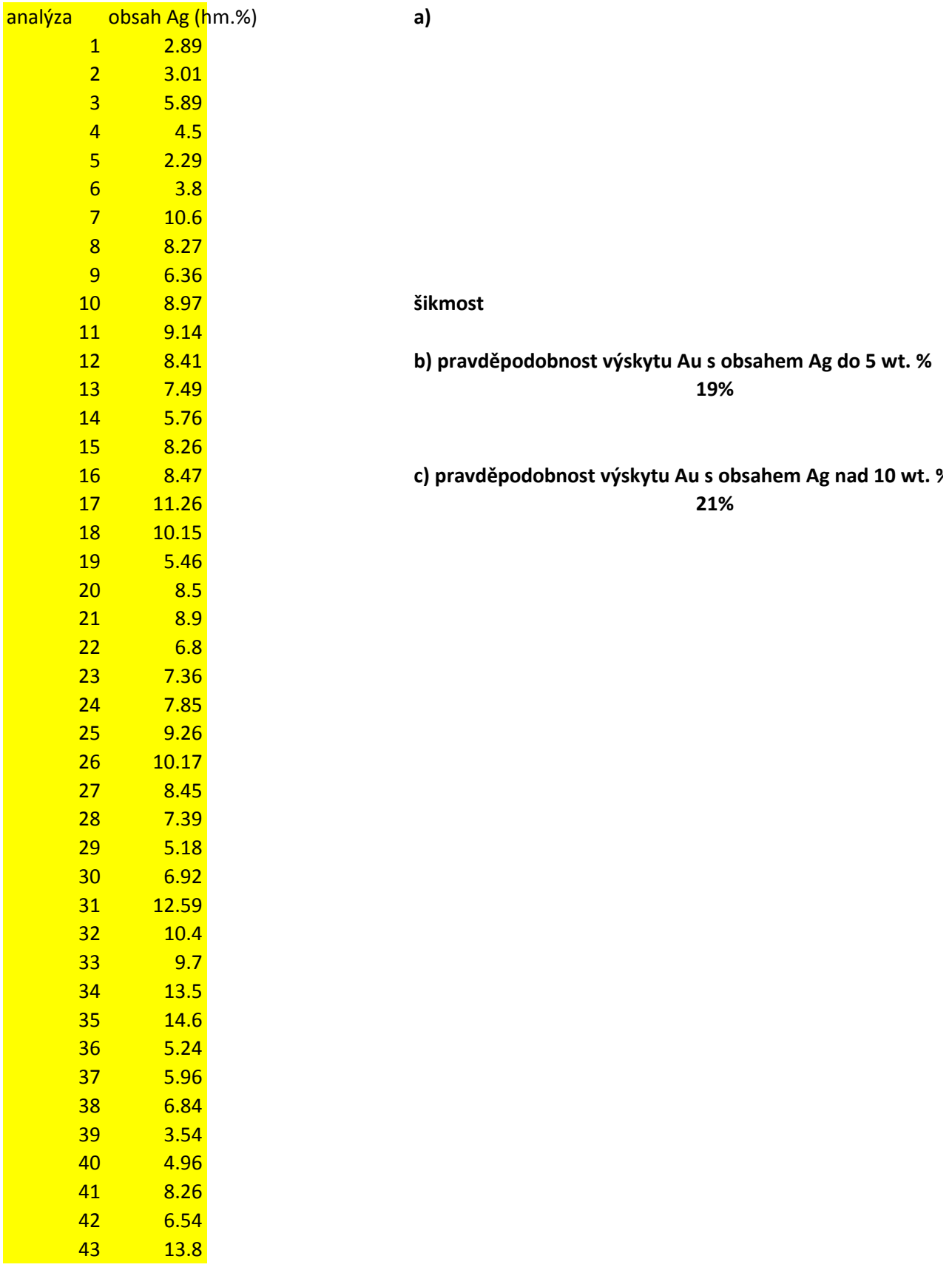

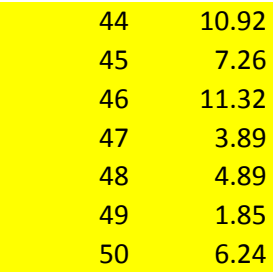

průměr

smodch.S (odhad smodch) smodch.P (zákl. soubor)

oor dat má přibližně normální rozdělení pravděpodobností. Spočti koeficient zešikmení. e, že soubor dat se chová podle normálního rozdělení. chová podle normálního rozdělení.

### Utvoř histogram obsahu Ag ve zlatinkách

Při tvorbě histogramu použij funkci histogram v analýze dat, a) bez stanovení vlastních hranic; b) se stanc Zvaž možnosti využití jednotlivých středních hodnot u tohoto souboru dat

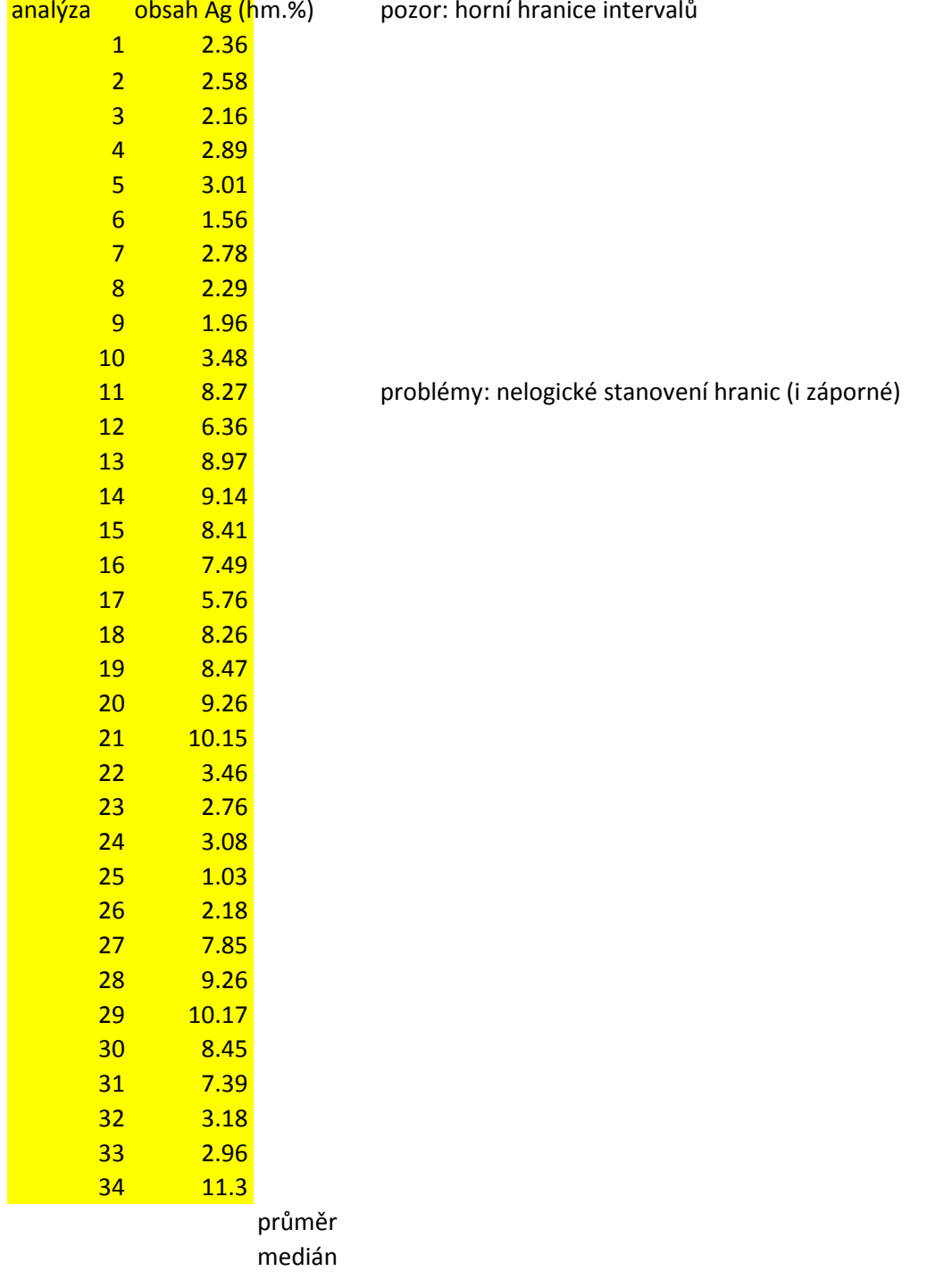

### **a) analýza dat/histogram - bez zadání vlastních hranic**

### vením vlastních hranic

## fce histogram s použitím vlastních hran b) analýza dat/histogram - se zadáním v  $t\check{r}$ ídy = hor

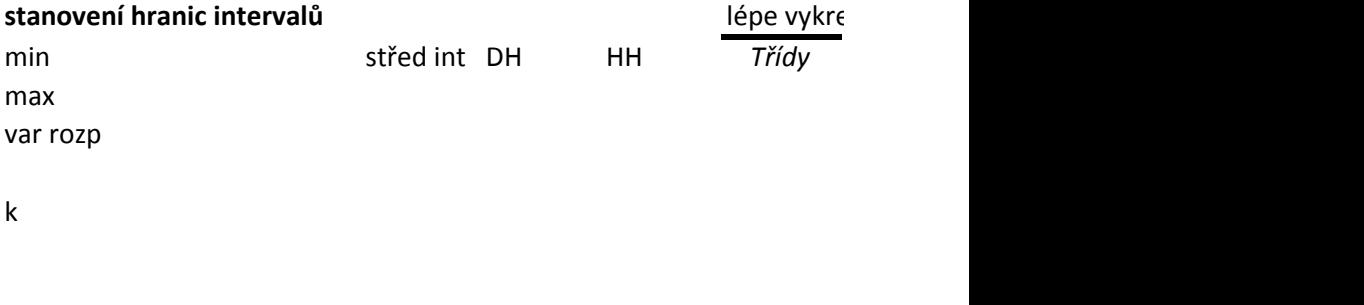

h

# vlastních hranic - zadávají se horní hranice intervalů (bez poslední), tedy všechny vnitřní hranice rní hranice

eslí strukturu rozložení četnosti daných data

*Četnost*

### **fce histogram s použitím vlastních hranic**